## CS 312 – Exam 1 – Fall 2018

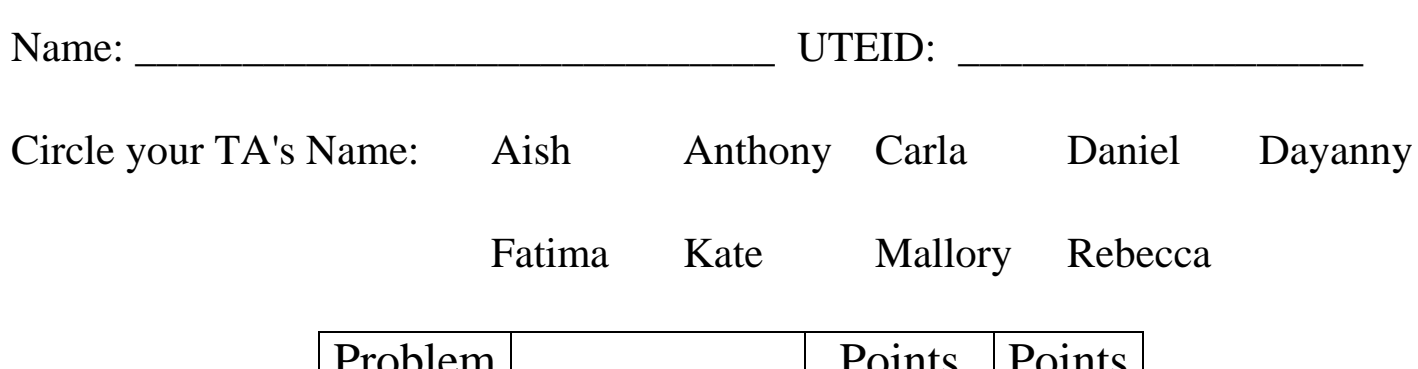

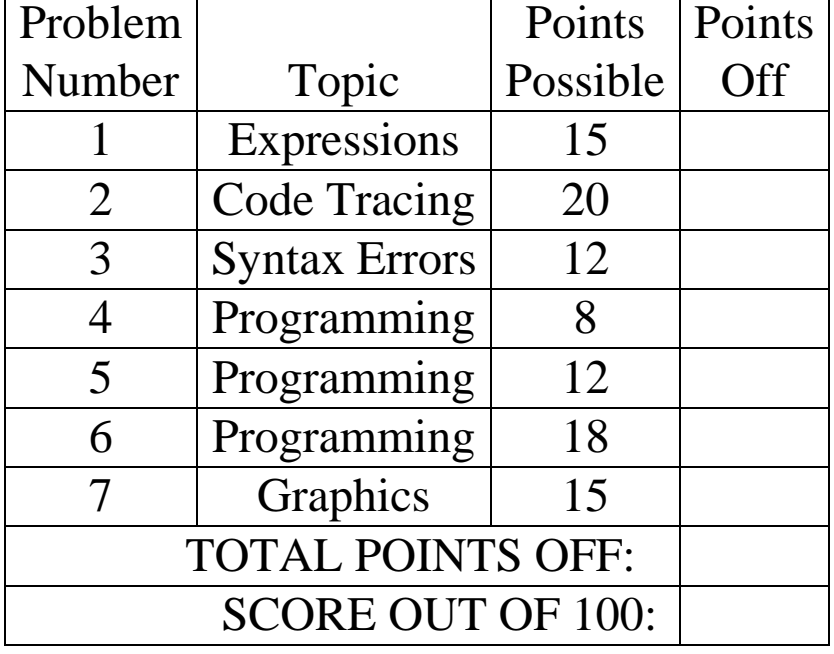

Instructions:

- 1. Please turn off or silence your mobile devices.
- 2. You have 2 hours to complete the test.
- 3. Place your final answers on this test, not scratch paper. Answers must be in pencil.
- 4. You may not use a calculator.
- 5. When code is required, write Java code. You may use only features that we discussed up to topics 1-12, including those covered in the textbook for that material (Chapters 1-4).
- 6. You may write additional methods to provide structure and remove redundancy.
- 7. The exam proctors will not answer questions regarding the content of the exam. If you believe a question has an error or is ambiguous, state your assumption and answer based on your assumption.
- 8. If you finish early bring your exam and scratch paper to the proctor and show them your UTID.

**1. Expressions**: 1 point each, 15 points total. For each Java expression in the left hand column, indicate the result of the expression in the right hand column.

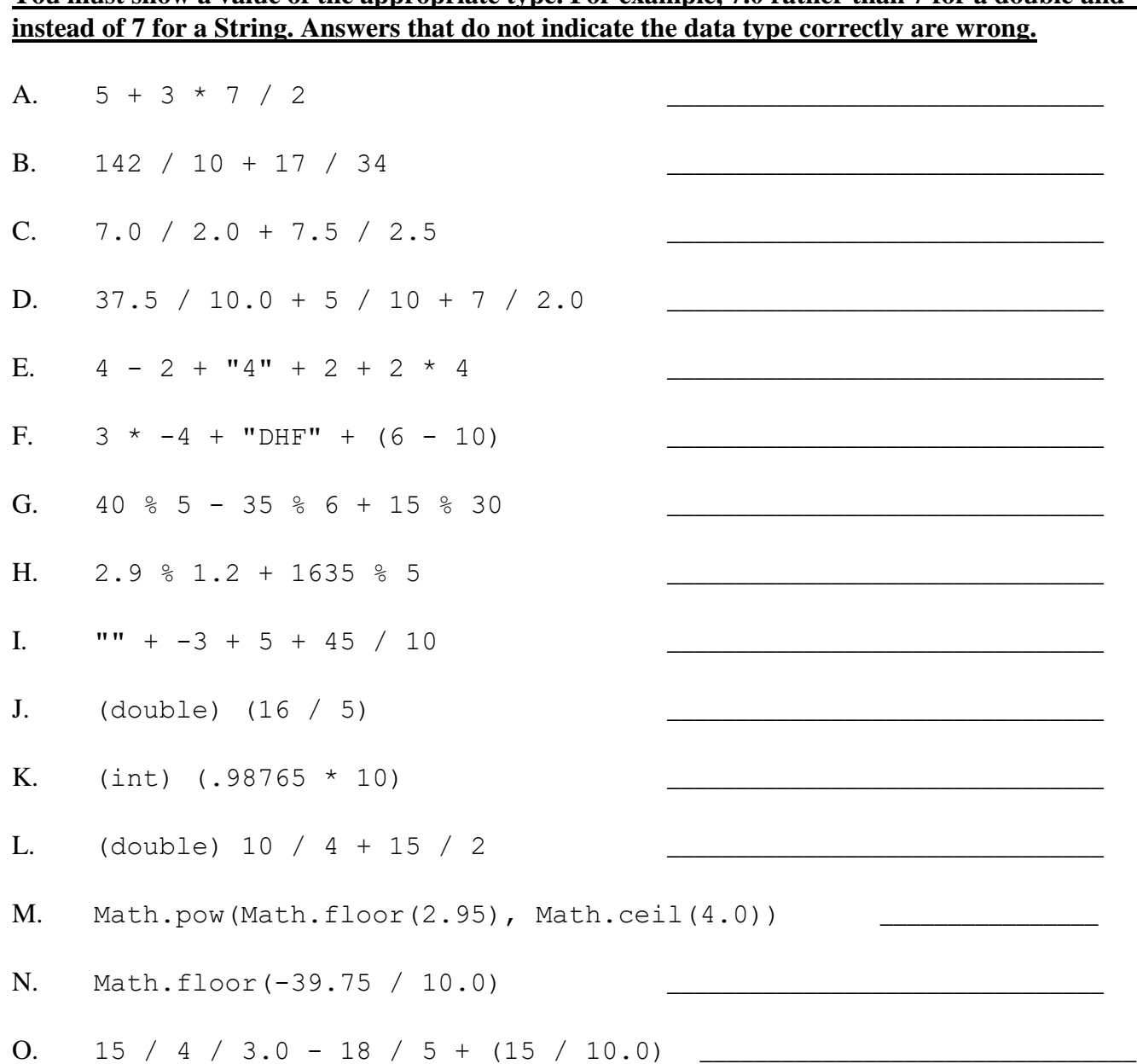

**2. Code tracing:** 2 points each, 20 points total. Place you answer in the box to the right of the code. If the code results in a syntax error, answer **syntax error.** If the code results in a runtime error, answer **runtime error. For output show exactly what is output to the screen when the code is run.**

A. What is output by the following code when it is run?

```
int x1 = 3;
int y1 = x1 * 3;double a1 = x1 / 2 + y1 / 2;
x1 = x1 + 2;y1--;a1 = a1 / 2;System.out.print(x1 + " " + y1 + " " + a1);
```
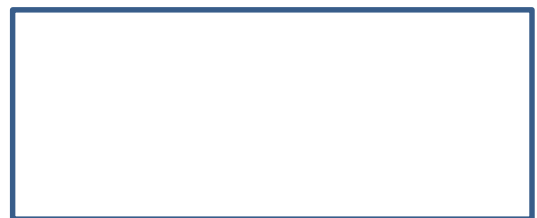

B. What is output by the following code when it is run?

```
int x^2 = 1;
int y2 = 10;
y2 \neq 1 + x2 \neq (y2 - 12);System.out.print(y2 - 10);
```
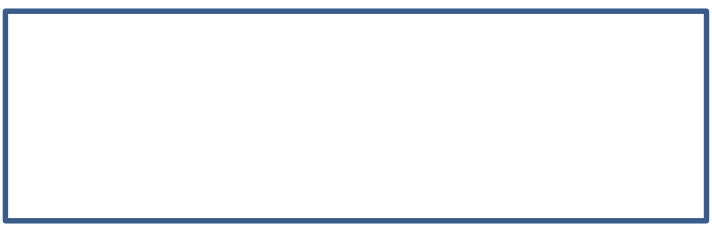

C. What is output by the following code when it is run?

```
String s3 = "x3";int x3 = 4;
double a3 = 2;
s3 = x3 + 2 + s3 + a3 + 1;System.out.print(s3);
```
D. How many asterisks does the following code print out? **Don't show the output. Simply state the number of asterisks that are printed out when the code runs**

```
System.out.print("*");
for (int i = -1; i <= 6; i++) {
    System.out.print("*");
     System.out.print("*");
}
System.out.print("*");
```
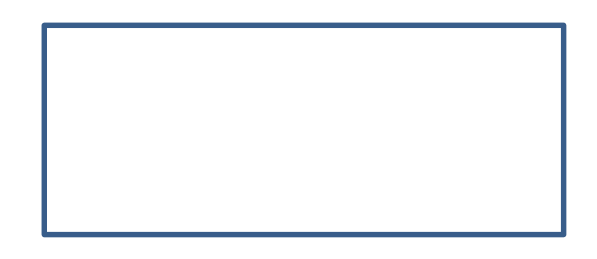

E. How many asterisks does the following code print out? **Don't show the output. Simply state the number of asterisks that are printed out when the code runs**

```
for (int i = 1; i <= 5; i++) {
     System.out.print("**");
     for (int j = 1; j \le 10; j++) {
          System.out.print("**");
          System.out.print("***");
     }
     System.out.print("*");
}
```
F. How many asterisks does the following code print out? **Don't show the output. Simply state the number of asterisks that are printed out when the code runs**

```
for (int i = 0; i < 5; i++) {
     for (int j = 1; j \le i; j++) {
          System.out.print("*");
     }
     for (int j = 0; j < 3; j++) {
          System.out.print("*");
          for (int k = 0; k < 3; k++) {
                System.out.print("*");
           }
     }
}
```
G. What is output by the following code when it is run?

```
int x7 = 6;
int y7 = 3;int z7 = y7 * 10 % (x7 - (y7 * 2));
System.out.print(z7);
```
H. What is output by the following code when it is run?

```
int x8 = 8;
int y8 = -5;methodH(y8, x8);methodH(x8, x8);System.out.print(x8 + " " + y8);
public static void methodH(int x, int y) {
     x++;
     y--;System.out.print((x + y) + " "}
```
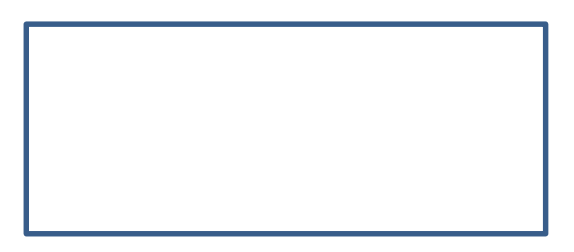

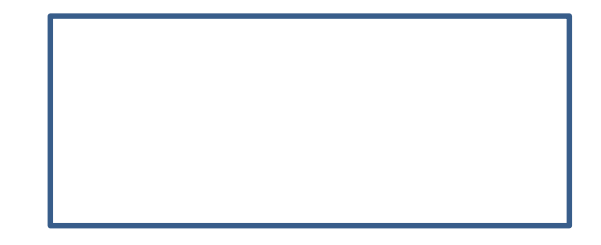

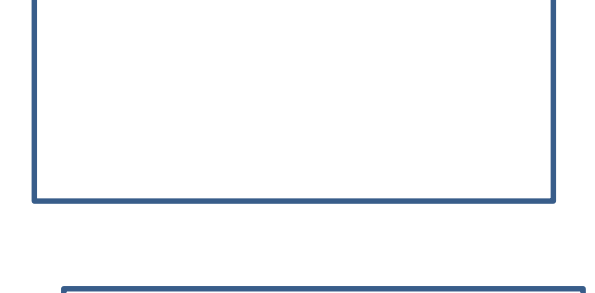

 $CS 312 - Exam 1 - Fall 2018$  4

I. What is output by the following code when it is run?

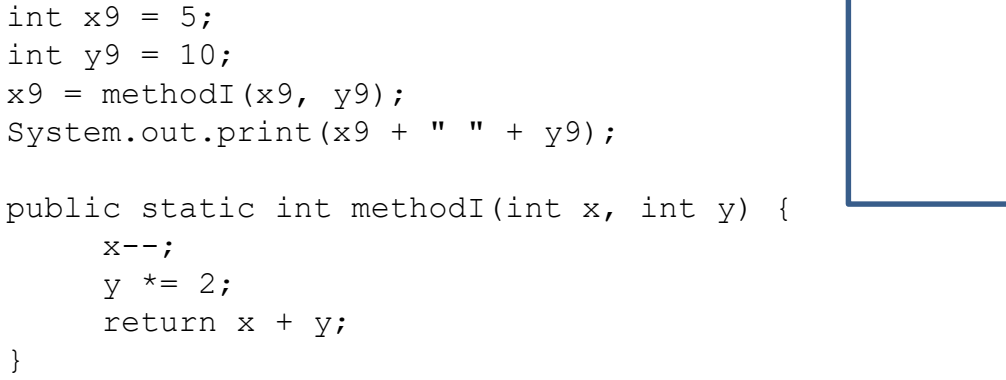

J. What is output by the following code when it is run?

```
int x = 2;
int y = 3;System.out.print(methodJ(x, y) + x * y + methodJ(y, y));
public static int methodJ(int x, int y) {
     x += 2;
     y -= 2;
     System.out.print(x * y);
     return x + y;
}
```
**3. Syntax Errors: 12 Points.** *Most* of the following snippets of code contain syntax errors.

If the snippet contains a syntax error, circle the line of code with the syntax error AND explain the error in one sentence. You don't have to give exact output of the compiler, but you must explain why the error occurs. If the snippet does not contain a syntax error, answer **No Error.** Assume each snippet is contained in a distinct method.

A. Answer:

```
// A
System.out.println("Line 1"\nLine2");
System.out.println("Line 3");
System.out.println();
System.out.println("Line 5");
```
B. Answer:

**// B int x2 = 72; int y2; y2 = x2 / 10 + 3;**  $int x2 = y2 * 5;$ **y2++;**

C. Answer:

**// C double Int = 8.5; double a3 = Int / .02; int x3 = (int) a3 + 225; x3 += 5 / 10;**

D. Answer:

**// D String s4 = "Java"; int x4 = 10; int y4 = 3;**  $s4 = s4 + x4 - y4 * 5;$ **String s5 = s4 + s4 + s4;**

```
E. Answer:
```
**// E int x5 = 10; int y5 = 3; double b5 = x5 / y5 + (x5 \* 2) + (y5 \* 3); double a5 = b5 / 2.5;**

F. Answer:

**// F STRING s6 = "5 + 4"; System.out.println(4 - 5 + s6 + " 10\3 = 3 in Java"); System.out.println(s6);**

G. Answer:

```
// G
int result = 0;
for (int i = 4;i <= 25;i++) {
     int temp = i * 3;
     resulttt += temp;
}
System.out.println(result);
```
H. Answer:

```
// H
double total = 0.0;
for (int i = 0; i < 100; i++) {
     double temp = Math.sqrt(i * 1.0);
     total = temp + total;
}
System.out.println(total + " " + i);
```
I. Answer:

```
J. Answer:
```

```
// J
public static int methodJ(int x, int y) {
     System.out.println(x);
     x++;
     y--;
     System.out.println(x + y);
}
```
K. Answer:

```
// K
String s9 = "**";
int y = s9.length() + 10;
methodK(s9, y); 
System.out.println(s9 + " " + y);
public static void methodK(int x, String s) {
     System.out.print(x + " " + s);
}
L. Answer:
// L
int ck;
```
**int garg = 15; ck++; garg -= Math.abs(100);** **4. Programming: 8 points** Write a static method, getQuadrant. The method header is

public static int getQuadrant(double x, double y)

Given the x and y coordinate return the quadrant the point specified by the parameters is in.

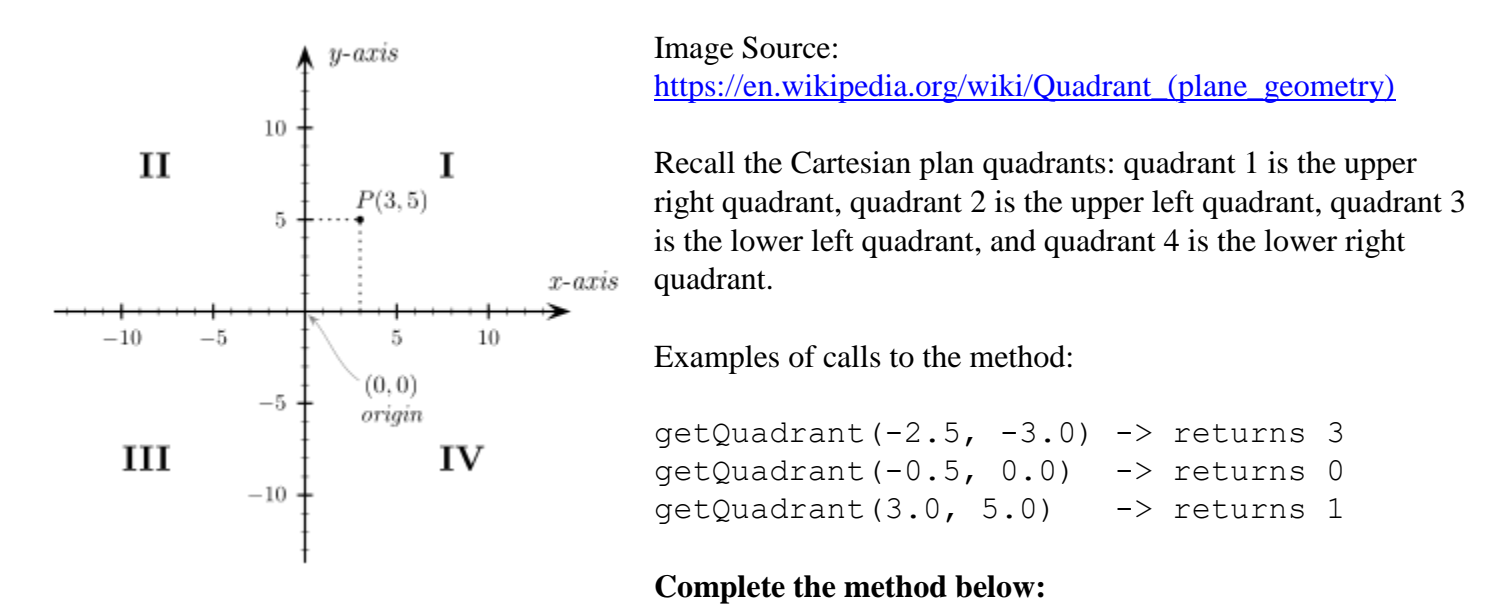

## **If the given point is on the origin or the x-axis or the y-axis return 0.**

public static int getQuadrant(double x, double y) {

**5. Programming: 12 points -** Complete the printFigure method. The method header is:

public static void printFigure(int n) Examples of calls to printFigure: If  $n = 1$ , the following is printed: **(0)** If  $n = 2$ , the following is printed: **(0) 22(2)** If  $n = 3$ , the following is printed: **(0) 22(2) 3333(4)** If  $n = 4$ , the following is printed: **(0) 22(2) 3333(4) 44444444(8)** If  $n = 5$ , the following is printed: **(0) 22(2) 3333(4) 44444444(8) 555555555555(12)** If  $n = 6$ , the following is printed: **(0) 22(2) 3333(4) 44444444(8) 555555555555(12) 666666666666666666(18)**

```
If n = 7, the output would be the same as n = 6, except with this as the additional last line
777777777777777777777777(24)
```
The number in parenthesis at the end of each line is part of the expected output.

You may assume the parameter  $n$  is  $> 0$ .

## **Do not use conditionals (if statements) in your answer. Use the print and println methods, but no others.**

 $CS 312 - Exam 1 - Fall 2018$  10 Complete the printFigure method on the next page.

## public static void printFigure(int n) {

**6. Programming: 18 points**. Write the rollDie method explained below. You must write the method header and the code for the method.

The method accepts two parameters:

- a Scanner object. Assume the Scanner object is already connected to System.in.
- an integer that represents a target value

The method prompts the users for the number of times to roll a die and the number of sides on the die. The sides of the die are numbered 1 to N where N is the number of sides. So a 4 side die has sides 1, 2, 3, and 4. The die is a fair die meaning when it is rolled each side has an equal probability of being the result.

- You may assume the user always enters integer values for the number of rolls and the number of sides.
- If the user enters an integer less than 1 for the number of rolls, make the number of rolls 10.
- If the user enters an integer less than 3 for the number of sides on the die, make the number of sides on the die 6.

The method then simulates rolling a die with the given number of sides the given number of times.

When the die has been rolled the appropriate number of times the method prints out the sum of all the rolls of the die and whether the sum exceeded the target value sent as a parameter. The sum of the rolls must be greater than the target to succeed.

Example output of the method being called two times. The users input is bolded:

```
Times to roll: 4
Sides on die: 5
rolled 2
rolled 4
rolled 1
rolled 4
Sum of rolls: 11
15 not exceeded
Times to roll: -2
Sides on die: 2
rolled 5
rolled 3
rolled 5
rolled 4
rolled 3
rolled 4
rolled 3
rolled 1
rolled 5
rolled 6
Sum of rolls: 39
25 exceeded
```
You may use the Math.random() method to generate random numbers, the Scanner nextInt() method, and the println and print methods. Do not use any other Java classes or methods.

Complete the rollDie method on this page, including the method header.

**7. Graphics Programming: 15 points** Complete a method, drawFigure that produces the following figure using Java 2D graphics. The parameters for the method are:

- The Graphics object for the DrawingPanel. You do not know what the current Color is.
- The x and y coordinates of the upper left corner of the figure.
- The size of the figure. The figure is square.
- The number of circles in the figure

The following image shows the results of various calls to drawFigure.

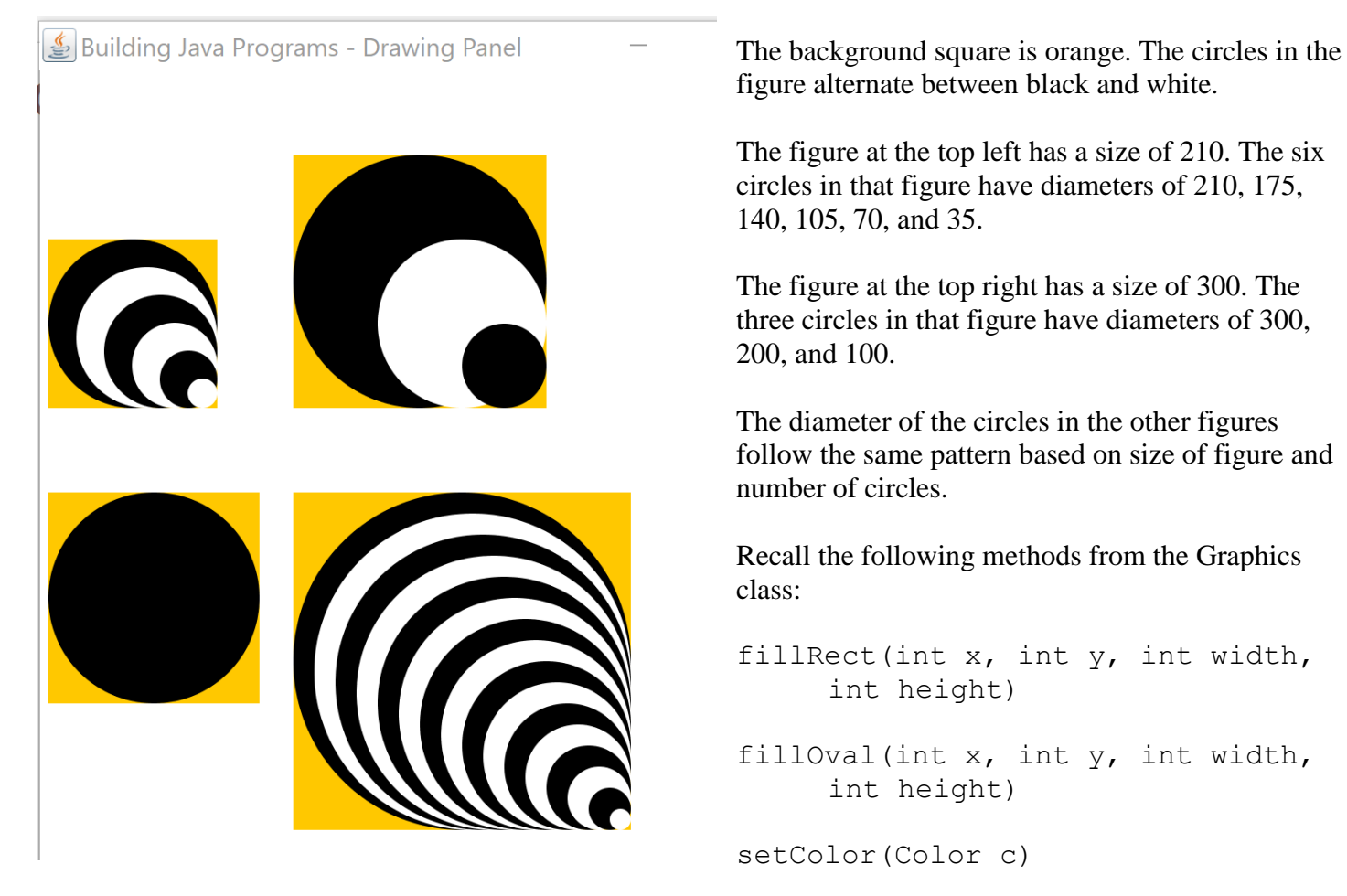

Recall the constants from the Color class: Color.ORANGE, Color.BLACK, and Color.WHITE.

The figures above are produced by the following calls to drawFigure(Graphics g, int x, int y, int size, int numCircles):

drawFigure(g, 10, 200, 210, 6); // top left drawFigure(g, 300, 100, 300, 3); // top right drawFigure(g, 10, 500, 250, 1); // lower left drawFigure(g, 300, 500, 400, 16); // lower right

Complete the method on the next page.

public static void drawFigure(Graphics g, int x, int y, int size, int numCircles) {